# **MediaCodeSpeedEdit Crack Download [Updated]**

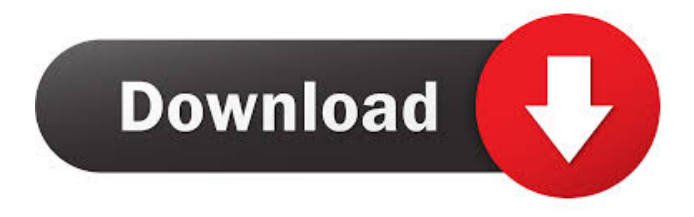

## **MediaCodeSpeedEdit Crack + Activation Code (Final 2022)**

Edit and modify firmware codes, such as EXE, BIN, CVT, TBF and HEX format. Now, you can check, enhance, and add new codes to the firmware of the game console and other electronic devices! You can write and change the speed of the firmware. Features:  $\Box$  Load Firmware  $\Box$  Open Firmware  $\Box$  Edit Firmware  $\Box$  Save Firmware  $\Box$  EXE, BIN, CVT, TBF, HEX  $\Box$  Supports for 3DS, PSP, PS3, Xbox, Wii, Xbox 360, PS2, PS1, GBA, 3DS, Xbox360, XBox360, Wii, Xbox360, Xbox360, Wii, Xbox, 3DS, Xbox, GBA, 3DS, GBA, DS, PSP, PSP, GBA, PlayStation, PlayStation 2, PlayStation 1, Gamecube, XBox, XBox360, Xbox, XBox360, Xbox, GBA, PSP, PS1, GBA, PS2, XBox360, XBox360, GBA, PS2, 3DS, DS, Gamecube, XBox, Xbox, Xbox 360, GBA, Wii, GBA, DS, PS2, XBox, XBox360, Gamecube, PS2, XBox, Xbox, GBA, Wii, GBA, PS2, XBox, XBox 360, DS, Gamecube, Xbox, XBox, DS, Wii, GBA, XBox 360, Gamecube, XBox, GBA, PS2, Wii, GBA, PSP, XBox, XBox 360, Gamecube, XBox, XBox 360, DS, PS2, Gamecube, XBox, GBA, Wii, GBA, DS, Gamecube, Xbox, XBox, DS, PS2, XBox, GBA, Wii, GBA, DS, PSP, XBox, XBox 360, Gamecube, XBox, XBox 360, DS, PS2, GBA, Gamecube, XBox, XBox 360, DS, PS2, XBox, GBA, PS2, XBox, XBox 360, DS, PS2, GBA, DS, PS2, GBA, XBox, XBox 360, DS, PS2, GBA, XBox, GBA, XBox, XBox 360, GBA, XBox, XBox 360,

#### **MediaCodeSpeedEdit Crack Free Registration Code Free Download [Updated] 2022**

Is a programming tool that allows you to modify/change the write speed of your games.KEYMACRO Version: 2.1.4 size: 1.66 MB (1.6 MB)Category: GamesLicense: Shareware/FreewarePlatform: Windows (Win32)Language: EnglishSystem requirements:Shareware/Freeware. No registration or download is necessary.DownloadGastric cancer is the second leading cause of cancer-related deaths in the world, with annual incidence of 4.1 million cases worldwide. Gastric cancer ranks as the third most common malignancy in China, and has a high mortality rate  $\langle [@R1] \rangle$ . The 5-year survival of early gastric cancer (EGC) patients is satisfactory, while it declines to below 25% in patients with advanced stage disease  $\langle [@R2]\rangle$ . Despite recent advances in gastric cancer treatment, overall patient survival remains poor \[[@R3]\]. As a result, identifying the molecular basis underlying gastric cancer development is crucial for the development of new targeted therapies. However, the mechanisms underlying gastric cancer tumorigenesis are not fully understood. The discovery of microRNAs (miRNAs) has rapidly changed the fields of RNA biology and cancer biology. They are non-coding RNA molecules that regulate gene expression at the post-transcriptional level through target mRNA degradation or translational inhibition \[[@R4], [@R5]\]. miRNAs are associated with the development and progression of various human cancers, and play important roles in gastric carcinogenesis and metastasis \[[@R6],

[@R7]\]. miR-130b was identified as a putative tumor suppressor in gastric cancer and was associated with the regulation of cell proliferation and apoptosis \[[@R8], [@R9]\]. However, the clinical significance of miR-130b and its molecular mechanisms in the carcinogenesis and progression of gastric cancer have not been fully elucidated. In this study, we demonstrated that miR-130b expression was significantly reduced in gastric cancer tissues compared with adjacent nontumor tissues. We found that miR-130b expression was downregulated in gastric cancer cell lines, including AGS, MKN45, NCI-N87, SGC7901, and MGC-803 cells, and a remarkable reduction of miR-130b expression was observed in gastric cancer 77a5ca646e

# **MediaCodeSpeedEdit (Latest)**

Want to modify your TV firmware from a PC? This is the program you need. Fully featured, fully configurable and has excellent support for memory cards. Runs from USB. Easy to use. Free and lightweight. Installation: No installation required. License: Freeware MediaCodeSpeedEdit is a feather-light and portable piece of kit which gives you the possibility to modify your media's write speed as well as to insert new codes into the firmware. It comes packed with just a few settings that should be easy to figure out. No installation necessary Since there is no setup pack involved, you can save the program files to a custom directory on the disk and just click the executable to launch MediaCodeSpeedEdit, as well as copy it to a pen drive or other removable storage unit, in order to directly run it on any PC effortlessly. An important aspect worth keeping in mind is that the app does not create extra files on the disk without your consent, nor add new entries to the Windows registry, thus leaving no traces behind after removal. Plain-looking interface with clear-cut options The GUI is user-friendly, made from a normal window with a plain and simple structure, where you can get started by loading firmware files, as long as they have the EXE, BIN, CVT, TBF or HEX format. A list shows the type, name and write speed for each entry, enabling you to edit these values easily. What's more, you can increase or decrease the read speed, as well as export the media codes to file for closer examination. Evaluation and conclusion We have not come across any unpleasant surprises in our tests, since the app did not hang, crash or pop up error messages. It has a good response time to commands and runs on low CPU and RAM, as expected, so it doesn't hog system resources. To sum it up, MediaCodeSpeedEdit supplies users with a simple and effective method for examining and editing media codes to firmware files. MediaCodeSpeedEdit Description: Want to modify your TV firmware from a PC? This is the program you need. Fully featured, fully configurable and has excellent support for memory cards. Runs from USB. Easy to use. Free and lightweight. Installation: No installation required. License: Freeware MediaCodeSpeedEdit is a feather-light and portable piece of kit which gives

#### **What's New In MediaCodeSpeedEdit?**

Download MediaCodeSpeedEdit. This app is a digital picture frame tool. The purpose of this app is to show pictures of different lengths. The app is just a front end for the internal IP camera. It is easy to modify picture length. When the picture is very long, it will automatically "refresh" the picture. You can also use the MediaCode Speed edit Tool to "add to the firmware" (replace the video firmware). How to use: Tap the left menu bar to switch to the "MediaCodeSpeedEdit" icon. Tap the right to switch between the categories. Tap the icon to select your picture. Touch the white line to adjust the picture length. The white line will automatically be filled. To stop the display refresh, press the power button. The picture will show in real time. When you stop the image, tap the icon to save the picture as a new firmware. Go to the menu, select "Save as" then save the firmware file.

How to load: After saving the firmware, touch the screen to load. For more information, please feel free to contact us.Taste of a Life Taste of a Life is a 1997 American drama film written and directed by Norman Cummings. The film stars John Neville, Ronni Colter, Mike Patton, Lauren Cohan, Johnny Holliday, and M.C. Gainey. The film premiered in October 1997 at the Vienna International Film Festival and opened in theaters in January 1998. Plot Donny (John Neville) is a serial killer who is always looking for a new victim. He lures his next victim, Dawn (Karen O'Dea), a 19-year-old woman, to the drive-in movie theater where he is hiding in an office. Dawn has been in prison since she was 14 for killing her abusive father. Donny offers her a deal to receive a light sentence if she agrees to kill herself in a staged suicide attempt. She does so, but only after he takes her to a secluded motel and rapes her. Donny keeps Dawn in a large trunk in his car while waiting for the father to die. Donny eventually takes her to a new house, where he kills her for the first time, after which she disappears. Donny has collected 17 murder victims and begun to plan the 18th, which is the birthday of his mother. Meanwhile, Detective Matt (M.C. Gainey) has formed a task force to capture Donny. He goes to Donny's childhood home, where Donny's mother (Catherine Dumont) and his father (Philip Bosco) are having a party. Matt talks to Donny's father, who appears to remember the serial killer and the night he was born, but Donny and his mother are uninterested. Donny meets Larry (

### **System Requirements:**

Minimum: OS: 64-bit Windows 7 or Windows 8 (64-bit) CPU: Intel Core i3-2120 @ 2.2 GHz or AMD Phenom II X4 @ 2.0 GHz or better RAM: 4 GB DirectX: DirectX 11 Compatible Hard Drive: 7 GB available space Sound Card: DirectX 11 compatible, ALSA driver v.1.0.11 or better, 2 or more channels VGA: 1024x768 Network: Broadband internet connection Recommended

<https://lichenportal.org/cnalh/checklists/checklist.php?clid=12391>

<http://purosautossandiego.com/?p=29317>

[https://tuacar.pt/wp-content/uploads/2022/06/Comic\\_Sounds\\_\\_MorphVOX\\_Addon.pdf](https://tuacar.pt/wp-content/uploads/2022/06/Comic_Sounds__MorphVOX_Addon.pdf)

<http://texocommunications.com/wp-content/uploads/2022/06/evelgodf.pdf>

[https://fotofables.com/wp-content/uploads/2022/06/Sofia\\_Regex.pdf](https://fotofables.com/wp-content/uploads/2022/06/Sofia_Regex.pdf)

[http://blogs.sciences-po.fr/30-rpm/advert/dock\\_clock-download/](http://blogs.sciences-po.fr/30-rpm/advert/dock_clock-download/)

[https://snsnailsmarket.com/wp-content/uploads/2022/06/MOV\\_Recorder.pdf](https://snsnailsmarket.com/wp-content/uploads/2022/06/MOV_Recorder.pdf)

[https://corosocial.com/upload/files/2022/06/fpRHjkZISTIMq4syyNhO\\_06\\_9e663c2c529c91219bbb](https://corosocial.com/upload/files/2022/06/fpRHjkZISTIMq4syyNhO_06_9e663c2c529c91219bbb4763e1cb13e5_file.pdf) [4763e1cb13e5\\_file.pdf](https://corosocial.com/upload/files/2022/06/fpRHjkZISTIMq4syyNhO_06_9e663c2c529c91219bbb4763e1cb13e5_file.pdf)

<http://www.oscarspub.ca/remove-tags-from-multiple-xml-files-software-free-for-pc-latest-2022/> <http://www.gambians.fi/throughline-crack-incl-product-key-free/social-event/>